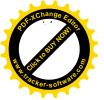

ŧ,

{

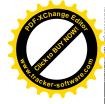

## Uchwała Nr XXXIV/216/2017 Rady Gminy Sobków z dnia 9 czerwca 2017 roku

## w sprawie zmiany Wieloletniej Prognozy Finansowej Gminy Sobków na lata 2017 – 2025

Na podstawie art.18 ust. 2 pkt 15 ustawy z dnia 8 marca 1990 r. o samorządzie gminnym (Dz. U. z 2016 r., poz. 446 z późn. zm.) oraz art. 226, art. 227, art. 228 i art. 230 ust. 6 ustawy z dnia 27 sierpnia 2009 r. o finansach publicznych (Dz. U. z 2016 r, poz. 1870 z późn. zm.), uchwala się co następuje:

**§**1

Zmianie ulegają załączniki Nr 1, Nr 2 i Nr 3 do uchwały Nr XXVII/188/2016 Rady Gminy Sobków z dnia 21 grudnia 2016 r w sprawie Wieloletniej Prognozy Finansowej na lata 2017 – 2025, które otrzymują brzmienie zgodnie z załącznikami Nr 1 Nr 2 i Nr 3 do niniejszej uchwały.

**§**2

Pozostałe zapisy w uchwale nie ulegają zmianie. § 3

Wykonanie uchwały powierza się Wójtowi Gminy Sobków.

<u></u>
§ 4

Uchwała wchodzi w życie z dniem podjęcia.

PRZEWODN RADY GMINM Ryszard/Debiński

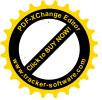

(

Ć

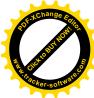

Załącznik Nr 3 do Uchwały Nr XXXIV/216/2017 Rady Gminy Sobków z dnia 9 czerwca 2017 r

# Objaśnienia przyjętych zmian w wieloletniej prognozie finansowej na lata 2017-2025 Uchwałą Nr XXXIV/216/2017 Rady Gminy Sobków z dnia 9 czerwca 2017 r.

Uchwała wprowadza zmiany w wieloletniej prognozie finansowej na lata 2017-2025.

W załączniku Nr 1 do uchwały wprowadza się zmiany:

# Planowane dochody bieżące zwiększa się o kwotę 85 500,00 zł, z czego:

 - o kwotę 20 000,00 zł z tytułu z tytułu dofinansowania zadania "Pracownia edukacji ekologiczno-przyrodniczej w szkole Podstawowej w Miąsowej" na podstawie umowy z dnia 17 maja 2017 r. z Wojewódzkim Funduszem Ochrony Środowiska i Gospodarki Wodnej w Kielcach,

- o kwotę 18 000,00 zł z udziału we wpływach z podatku dochodowego od osób prawnych,
- o kwotę 30 800,00 zł z tytułu odsetek od środków na lokaacht bankowych,
- o kwotę 11 533,00 zł z tytułu otrzymanych kar i odszkodowań,

 o kwotę 5 167,00 zł z tytułu wpływów za trwały zarząd, wpływów z podatku od czynności cywilnoprawnych, wpływów z lat ubiegłych, z kosztów upomnień, wpływów z różnych dochodów, z opłat za śluby poza lokalem USC.

#### Planowane dochody majątkowe zwiększa się o kwotę 81 500,00 zł

o kwotę 75 000,00 zł z tytułu pomocy finansowej od Powiatu Jędrzejowskiego na
 "Przebudowę drogi gminnej Sokołów Dolny-Sokołów Górny w m. Sokołów Górny polegająca na wykonaniu chodnika na odcinku wykonanego w 2016 r. do drogi do szkoły" na podstawie zawartej umowy z dnia 2 maja 2017 r.,

- o kwotę 6 500,00 zł z tytułu sprzedaży samochodu Żuk OSP Brzegi,

# Dokonuje się zwiększenia wydatków ogółem o kwotę 59 000,00 zł.

Wydatki bieżące zwiększa się o kwotę 32 000,00 zł, celem zabezpieczenia środków na realizację zadania p.n. "Pracownia edukacji ekologiczno-przyrodniczej w szkole Podstawowej w Miąsowej" - 20 000,00 zł, na przystąpienie do konkursu "Odnowa Wsi Świętokrzyskiej na 2017 rok" (zakup strojów ludowych dla zespołu "Korytniczanki - 12 000,00 zł oraz na dofinansowanie zadań z zakresu porządku publicznego i bezpieczeństwa obywateli dla Komendy Powiatowej Policji w Jędrzejowie - 5 000,00 zł.

Wydatki majątkowe zwiększa się o kwotę 27 000,00 zł, z tego:

- o kwotę 7 000,00 zł na "Przebudowę drogi gminnej nr ewid. 761 w m. Korytnica" celem zabezpieczenia środków na roboty uzupełniające na tym zadaniu,

- o kwotę 10 000,00 zł na dofinansowaniezakupu samochodu z wideorejestratorem dla Komendy Powiatowej Policji w Jędrzejowie.

- o kwotę 10 000,00 zł z przeznaczeniem na dotację celową dla OSP Brzegi na zakup używanego średniego samochodu specjalnego.

Dokonuje się zmian w wydatkach - zmniejsza się wydatki bieżące o kwotę 46 800,00 zł

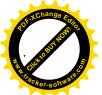

ĺ

Ĺ

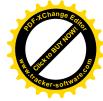

i zarazem zwiększa się wydatki majątkowe o kwotę 46 800,00 zł na zadanie inwestycyjne roczne pn. " Przebudowa garażu w budynku OSP w Sobkowie".

#### Rozchody budżetu

Zaplanowane w budżecie gminy na 2017 rok rozchody w wysokości 1 236 784,00 zł zwiększa się o kwotę 1 637 857,47 zł z przeznaczeniem na wcześniejszą spłatę niżej wymienionych kredytów i pożyczki:

1) pożyczka zaciągnięta w 2009 r. w WFOŚiGW w Kielcach pozostająca do spłaty w latach 2018-2019 na kwotę 754 095,01 zł,

2) kredyt zaciągnięty w 2009 r. w Banku Spółdzielczym w Kielcach Oddział w Jędrzejowie Filia w Sobkowie pozostający do spłaty w latach 2018-2019 na kwotę 175 200,00 zł,
3) kredyt zaciągnięty w 2010 r. w Banku Spółdzielczym w Kielcach Oddział w Jędrzejowie Filia w Sobkowie pozostający do spłaty w latach 2018-2023 na kwotę 708 562,46 zł.
Rozchody budżetu po zmianach wyniosą 2 874 641,47 zł.

W załączniku Nr 2 "Wykaz przedsięwzięć do WPF " wprowadza się zmiany: Wydatki majątkowe

w zadaniu "Przebudowa drogi gminnej nr ewid. 761 w m. Korytnica " planowane wydatki w 2017 roku zwiększono o kwotę 7 000,00 zł (po zmianie kwota 172 000,00 zł, poz. 1.1.2.13). Wartość łącznych nakładów finansowych po zmianie wynosi 347 476,00 zł.

W wyniku wprowadzonych zmian, deficyt budżetu wynosi 1 118 087,00 zł, przychody budżetu wynoszą 3 992 728,47 zł oraz rozchody w kwocie 2 874 641,47 zł. Zostały zachowane reguły wynikające z art. 242 i 243 ustawy z dnia 27 sierpnia 2009 roku o finansach publicznych.

PRZEWODNICZACY RADY GMINY SOBKÓW Ryszard Dębiński

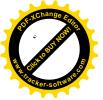

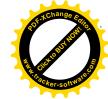

# Wieloletnia Prognoza Finansowa

#### Załącznik Nr 1 do Uchwały Nr XXXIV/216/2017 Rady Gminy Sobków z dnia 9 czerwca 2017 r.

1)

|                  | I                           |                              |                                                                                           |                                                                                         |                                | z tego:                       |                        |                                                                    | #****                             |                                      |                                                                     |
|------------------|-----------------------------|------------------------------|-------------------------------------------------------------------------------------------|-----------------------------------------------------------------------------------------|--------------------------------|-------------------------------|------------------------|--------------------------------------------------------------------|-----------------------------------|--------------------------------------|---------------------------------------------------------------------|
|                  | •                           |                              |                                                                                           |                                                                                         | w tym:                         |                               | ******                 |                                                                    |                                   | w ty                                 | ym:                                                                 |
|                  |                             |                              |                                                                                           | · · · · · · · · · · · · · · · · · · ·                                                   |                                | w tym:                        |                        |                                                                    |                                   |                                      |                                                                     |
| Wyszczególnienie | Dochody ogółem <sup>x</sup> | Dochody bieżące <sup>x</sup> | dochody z tytułu<br>udziału we<br>wpływach z podatku<br>dochodowego od<br>osób fizycznych | dochody z tytułu<br>udziału we<br>wpływach z podatku<br>dochodowego od<br>osób prawnych | podatki i opłaty <sup>3)</sup> | z podatku od<br>nieruchomości | z subwencji<br>ogóinej | z tytułu dotacji i<br>środków<br>przeznaczonych<br>na cele bieżące | Dochody<br>majątkowe <sup>×</sup> | ze sprzedaży<br>majątku <sup>×</sup> | z tytułu dotacji<br>oraz środków<br>przeznaczonych<br>na inwestycje |
| Lp               | 1                           | 1.1                          | 1.1.1                                                                                     | 1.1.2                                                                                   | 1.1.3                          | 1.1.3.1                       | 1.1.4                  | 1.1.5                                                              | 1.2                               | 1.2.1                                | 1.2.2                                                               |
| Formuła          | [1.1]+[1.2]                 |                              |                                                                                           |                                                                                         |                                |                               |                        |                                                                    |                                   |                                      | l                                                                   |
| 2017             | 32 826 441,90               | 31 420 588,90                | 3 687 666,00                                                                              | 35 000,00                                                                               | 3 795 114,00                   | 1 735 848,00                  | 12 784 087,00          | 10 714 340,90                                                      | 1 405 853,00                      | 176 500,00                           | 1 229 353,00                                                        |
| 2018             | 33 607 432,00               | 30 817 722,00                | 3 690 000,00                                                                              | 18 000,00                                                                               | 3 800 000,00                   | 1 740 000,00                  | 12 800 000,00          | 10 500 000,00                                                      | 2 789 710,00                      | 200 000,00                           | 2 589 710,00                                                        |
| 2019             | 34 232 900,00               | 31 902 912,00                | 3 820 000,00                                                                              | 18 000,00                                                                               | 3 900 000,00                   | 1 800 000,00                  | 13 070 000,00          | 10 700 000,00                                                      | 2 329 988,00                      | 100 000,00                           | 2 229 988,00                                                        |
| 2020             | 34 473 830,00               | 33 298 030,00                | 4 291 500,00                                                                              | 20 000,00                                                                               | 4 050 500,00                   | 1 821 000,00                  | 13 386 000,00          | 11 082 000,00                                                      | 1 175 800,00                      | 50 000,00                            | 1 125 800,00                                                        |
| 2021             | 34 177 798,00               | 33 772 198,00                | 4 343 500,00                                                                              | 20 000,00                                                                               | 4 154 600,00                   | 1 853 800,00                  | 13 508 000,00          | 11 186 000,00                                                      | 405 600,00                        | 50 000,00                            | 355 600,00                                                          |
| 2022             | 34 190 573,00               | 33 790 573,00                | 4 412 000,00                                                                              | 20 000,00                                                                               | 4 186 800,00                   | 1 898 000,00                  | 13 548 000,00          | 11 318 000,00                                                      | 400 000,00                        | 100 000,00                           | 300 000,00                                                          |
| 2023             | 34 386 289,89               | 33 986 289,89                | 4 545 000,00                                                                              | 21 000,00                                                                               | 4 188 000,00                   | 1 906 000,00                  | 13 573 000,00          | 11 370 000,00                                                      | 400 000,00                        | 100 000,00                           | 300 000,00                                                          |
| 2024             | 34 831 264,00               | 34 411 264,00                | 4 802 500,00                                                                              | 22 000,00                                                                               | 4 225 000,00                   | 1 992 000,00                  | 13 700 000,00          | 11 383 000,00                                                      | 420 000,00                        | 100 000,00                           | 320 000,00                                                          |
| 2025             | 35 274 256,76               | 34 824 256,76                | 4 936 500,00                                                                              | 22 000,00                                                                               | 4 255 000,00                   | 1 975 000,00                  | 13 835 000,00          | 11 400 000,00                                                      | 450 000,00                        | 100 000,00                           | 350 000,00                                                          |

1) Wzór może być stosowany także w układzie pionowym, w którym poszczególne pozycje są przedstawione w kolumnach, a lata w wierszach. 2) Zgodnie z art. 227 ustawy z dnia 27 sierpnia 2009 r. o finansach publicznych (Dz. U. z 2013 r. poz. 885 z póź. zm.) zwanej dalej "ustawą", wieloletnia prognoza finansowa obejmuje okres roku budżetowego oraz co najmniej trzech kolejnych lat. W sytuacji dłuższego okresu prognozowania finansowego wzór stosuje się także dla lat wykraczających poza minimalny (4 letni) okres prognozy, wynikający z art. 227 ustawy.

3) W pozycji wykazuje się kwoty wszystkich podatków i opłat pobieranych przez jednostki samorządu terytorialnego, a nie tylko podatków i opłat lokalnych.

| XCh       | ange E        |
|-----------|---------------|
| POFXCI    | ONTRO         |
|           | Sar Look L    |
| AN CICK   | r-software co |
| · fracke  | r-software    |
| · · · · · |               |

|                  |                             |                              |                                               |                                                                                                    |                                                                                                    |                                          |                                                                          |                                                                                                    |                                                                                                    | SPEX Chan         |
|------------------|-----------------------------|------------------------------|-----------------------------------------------|----------------------------------------------------------------------------------------------------|----------------------------------------------------------------------------------------------------|------------------------------------------|--------------------------------------------------------------------------|----------------------------------------------------------------------------------------------------|----------------------------------------------------------------------------------------------------|-------------------|
|                  |                             |                              | ·                                             |                                                                                                    |                                                                                                    | z tego: 🕓                                | ~                                                                        |                                                                                                    |                                                                                                    | A AND             |
|                  |                             |                              |                                               | · · · · · · · · · · · · · · · · · · ·                                                                                                    | 1                                                                                                    | w tym:                                   | ······                                                                   |                                                                                                    |                                                                                                    |                   |
| Γ I              |                             |                              |                                               | w tym:                                                                                                    |                                                                                                    |                                          | w tym:                                                                   |                                                                                                    |                                                                                                    | acker-s           |
|                  |                             |                              |                                               |                                                                                                    |                                                                                                    |                                          |                                                                          |                                                                                                    | lym:                                                                                                    |                   |
| Wyszczególnienie | Wydatki ogółem <sup>x</sup> | Wydatki bieżące <sup>x</sup> | z tytułu poręczeń i<br>gwarancji <sup>x</sup> | gwarancje i<br>poręczenia<br>podlegające<br>wyłączeniu z limitu<br>spłaty zobowiązań,<br>o którym mowa w<br>art. 243 ustawy <sup>x</sup> | na splatę przejętych<br>zobowiązań samodzielnego<br>publicznogo zakładu opieki<br>zdrowotnoj<br>przekiształconego na<br>zasadach określonych w<br>przepisach o działalności<br>loczniczej, w wysokości<br>u jakiej nie podlegają<br>sfinansowaniu dotacją z<br>budżotu państwa <sup>4</sup> | wydatki na obsługę<br>długu <sup>×</sup> | odsetki i dyskonto<br>określone w art. 243<br>ust. 1 ustawy <sup>×</sup> | odsetki i dyskonto<br>počlegające wyłączeniu<br>z limitu spłaty<br>zobowiązań, o którym<br>mowa w art, 243<br>ustawy, w terminie nie<br>dłuzszym niż 90 dni po<br>zakończeniu programu,<br>projektu lub zadania i<br>otrzymaniu refundacji z<br>tych środków (bez<br>odsetek i dyskonta od<br>zobowiązań na wkład<br>krajowy) × | odsetki i dyskonto<br>podlegające wyłączeniu<br>z limitu spłaty<br>zobowiązań, o którym<br>mowa w art. 243<br>ustawy, z tytułu<br>zobowiązań<br>zaciągniętych na wkład<br>krajowy × | Wydatki majątkowe |
| Lp               | 2                           | 2.1                          | 2.1.1                                         | 2.1.1.1                                                                                                    | 2.1.2                                                                                                    | 2.1.3                                    | 2.1.3.1                                                                  | 2.1.3.1.1                                                                                                    | 2.1.3.1.2                                                                                                    | 2.2               |
| Formuła          | [2.1] + [2.2]               |                              |                                               |                                                                                                    |                                                                                                    |                                          |                                                                          |                                                                                                    |                                                                                                    |                   |
| 2017             | 33 944 528,90               | 29 669 561,90                | 0,00                                          | 0,00                                                                                                    | 00,0                                                                                                    | 340 000,00                               | 340 000,00                                                               | 0,00                                                                                                    | 115 199,00                                                                                                    | 4 274 967.00      |
| 2018             | 34 163 240,00               | 28 498 360,00                | 0,00                                          | 0,00                                                                                                    | 0,00                                                                                                    | 310 000,00                               | 310 000,00                                                               |                                                                                                    |                                                                                                    |                   |
| 2019             | 34 288 708,00               | 28 528 141,00                | 0,00                                          | 0,00                                                                                                    | x                                                                                                    | 280 000,00                               |                                                                          |                                                                                                    | 67 458,00                                                                                                    |                   |
| 2020             | 33 329 638,00               | 30 153 284,00                | 0,00                                          | 0,00                                                                                                    | x                                                                                                    | 240 000,00                               | 240 000,00                                                               |                                                                                                    | 48 465,00                                                                                                    |                   |
| 2021             | 33 107 620,11               | 31 547 328 11                | 0,00                                          | 0,00                                                                                                    | ×                                                                                                    | 195 000,00                               | 195 000,00                                                               |                                                                                                    | 39 600,00                                                                                                    | ·····             |
| 2022             | 33 187 277,00               | 31 821 665,00                | 0,00                                          | 0,00                                                                                                    | ×                                                                                                    | 162 000,00                               | 162 000,00                                                               |                                                                                                    | 30 876,00                                                                                                    |                   |
| 2023             | 33 382 993,89               | 32 099 612,35                | 0,00                                          | 0,00                                                                                                    | x                                                                                                    | 130 000,00                               | 130 000,00                                                               |                                                                                                    | 22 153.00                                                                                                    |                   |
| 2024             | 33 827 968,00               | 32 236 764,00                | 0,00                                          | 0,00                                                                                                    | x                                                                                                    | 107 000,00                               | 107 000,00                                                               | 0,00                                                                                                    |                                                                                                    |                   |
| 2025             | 34 370 960,76               | 33 098 732,00                | 0,00                                          | 0,00                                                                                                    | ×                                                                                                    | 44 000,00                                | 44 000,00                                                                | 0,00                                                                                                    |                                                                                                    |                   |

4) W pozycji wykazuje się kwoty dla lat budżetowych 2013-2018.

Construction of the second second sec

| Siet 5           |                            |                                   |                                          | · · · ·                                         |                                                                                  | z te                                            | go:                                                         |                                                 |                                                                           |                                      |
|------------------|----------------------------|-----------------------------------|------------------------------------------|-------------------------------------------------|----------------------------------------------------------------------------------|-------------------------------------------------|-------------------------------------------------------------|-------------------------------------------------|---------------------------------------------------------------------------|--------------------------------------|
| acker-softwate.  |                            |                                   |                                          | w tym:                                          | •                                                                                | w tym:                                          | -                                                           | w tym:                                          |                                                                           | w tym:                               |
| Wyszczególnienie | Wynik budżetu <sup>×</sup> | Przychody<br>budżetu <sup>x</sup> | Nadwyżka<br>budżetowa z ląt<br>ubiegłych | na pokrycie<br>deficytu <sub>x</sub><br>budżetu | Woine środki, o<br>których mowa w<br>art. 217 ust.2 pkt<br>6 ustawy <sup>x</sup> | na pokrycie<br>deficytu <sub>x</sub><br>budžetu | Kredyty,<br>pożyczki, emisja<br>papierów x<br>wartościowych | na pokrycie<br>deficytu <sub>x</sub><br>budżetu | Inne przychody<br>niezwiązane z<br>zaciągnięciem<br>długu <sup>sy x</sup> | na pokrycie<br>deficytu x<br>budżetu |
| Lp               | 3                          | 4                                 | 4.1                                      | 4.1.1                                           | 4.2                                                                              | 4.2.1                                           | 4.3                                                         | 4.3.1                                           | 4.4                                                                       | 4.4.1                                |
| Formula          | [1] -[2]                   | [4.1] + [4.2] + [4.3]<br>+ [4.4]  |                                          |                                                 |                                                                                  |                                                 |                                                             |                                                 |                                                                           |                                      |
| 2017             | -1 118 087,00              | 3 992 728,47                      | 0,00                                     | 0,00                                            | 2 792 728,47                                                                     | 1 118 087,00                                    | 1 200 000,00                                                | 0,00                                            | 0,00                                                                      | 0,                                   |
| 2018             | -555 808,00                | 1 300 000,00                      | 0,00                                     | 00,0                                            | 0,00                                                                             | 0,00                                            | 1 300 000,00                                                | 555 808,00                                      | 0,00                                                                      | 0,                                   |
| 2019             | -55 808,00                 | 1 000 000,00                      | 0,00                                     | 0,00                                            | 0,00                                                                             | 0,00                                            | 1 000 000,00                                                | 55 808,00                                       | 0,00                                                                      |                                      |
| 2020             | 1 144 192,00               | 0,00                              | 0,00                                     | 0,00                                            | 0,00                                                                             | 0,00                                            | 0,00                                                        | 0,00                                            | 0,00                                                                      |                                      |
| 2021             | 1 070 177,89               | 0,00                              | 0,00                                     | 0,00                                            | 0,00                                                                             | 0,00                                            | 0,00                                                        | 0,00                                            |                                                                           | 0,                                   |
| 2022             | 1 003 296,00               | 0,00                              | 0,00                                     | 0,00                                            | 0,00                                                                             | 0,00                                            |                                                             | 0,00                                            |                                                                           | 0,                                   |
| 2023             | 1 003 296,00               | 0,00                              | 0,00                                     | 0,00                                            | 0,00                                                                             | 0,00                                            |                                                             | 0,00                                            |                                                                           | 0,0                                  |
| 2024             | 1 003 296,00               | 0,00                              | 0,00                                     | 0,00                                            | 0,00                                                                             | 0,00                                            |                                                             | 0,00                                            |                                                                           | 0,                                   |
| 2025             | 903 296,00                 | 0,00                              | 0,00                                     | 0,00                                            | 0,00                                                                             | 0,00                                            | 0,00                                                        | 0,00                                            | 0,00                                                                      | 0,                                   |

5) W pozycji wykazuje się w szczególności kwoty przychodów z tytułu prywatyzacji majątku oraz spłaty pożyczek udzielonych ze środków jednostki.

R BURNEY BURNEY

|                  |                                  |                                                                                                | $\sim$                                                                                                    | z te                                                                                                    | ego:                                                                                                    | $\sim$                                                                                                    |                                                 |
|------------------|----------------------------------|------------------------------------------------------------------------------------------------|----------------------------------------------------------------------------------------------------|----------------------------------------------------------------------------------------------------|----------------------------------------------------------------------------------------------------|----------------------------------------------------------------------------------------------------|-------------------------------------------------|
|                  |                                  |                                                                                                |                                                                                                    | wt                                                                                                    | ym:                                                                                                    |                                                                                                    | ······                                          |
|                  |                                  |                                                                                                |                                                                                                    |                                                                                                    | z tego:                                                                                                    |                                                                                                    |                                                 |
| Wyszczególnienie | Rozchody<br>budžetu <sup>×</sup> | Spłaty rat<br>kapitałowych<br>kredytów i pożyczek<br>oraz wykup<br>papierów<br>wartościowych * | w tym łączna kwota<br>przypadających na<br>dany rok kwot<br>ustawowych<br>wyłączeń z limitu<br>spłaty zobowiązań,<br>o którym mowa w <sub>x</sub><br>art. 243 ustawy | kwota<br>przypadających na<br>dany rok kwot<br>ustawowych<br>wyłączeń<br>określonych w art.<br>243 ust. 3 ustawy <sup>x</sup> | kwota<br>przypadających na<br>dany rok kwot<br>ustawowych<br>wyłączeń<br>określonych w art.<br>243 ust. 3a ustawy <sup>x</sup> | kwota<br>przypadających na<br>dany rok kwot<br>ustawowych<br>wyłączeń innych niż<br>określone w art. 243<br>ustawy | Inne rozchody<br>niezwiązane ze<br>spłatą długu |
| Lp               | 5                                | 5.1                                                                                            | 5.1.1                                                                                                    | 5.1.1.1                                                                                                    | 5.1.1.2                                                                                                    | 5.1.1.3                                                                                                    | 5.2                                             |
| Formuła          | [5.1] + [5.2]                    |                                                                                                | [5.1.1.1] + [5.1.1.2]<br>+ [5.1.1.3]                                                                                                    |                                                                                                    |                                                                                                    |                                                                                                    |                                                 |
| 2017             | 2 874 641,47                     | 2 874 641,47                                                                                   | 0,00                                                                                                    | 0,00                                                                                                    | 0,00                                                                                                    | 0,00                                                                                                    | 0,0                                             |
| 2018             | 744 192,00                       | 744 192,00                                                                                     | 0,00                                                                                                    | 0,00                                                                                                    | 0,00                                                                                                    | 0,00                                                                                                    | 0,0                                             |
| 2019             | 944 192,00                       | 944 192,00                                                                                     | 0,00                                                                                                    | 0,00                                                                                                    | 0,00                                                                                                    | 0,00                                                                                                    | 0,0                                             |
| 2020             | 1 144 192,00                     | 1 144 192,00                                                                                   | 0,00                                                                                                    | 0,00                                                                                                    | 0,00                                                                                                    | 0,00                                                                                                    | 0,0                                             |
| 2021             | 1 070 177,89                     | 1 070 177,89                                                                                   | 0,00                                                                                                    | 0,00                                                                                                    | 0,00                                                                                                    | 0,00                                                                                                    | 0,0                                             |
| 2022             | 1 003 296,00                     | 1 003 296,00                                                                                   | 0,00                                                                                                    | 0,00                                                                                                    | 0,00                                                                                                    | 0,00                                                                                                    | 0,0                                             |
| 2023             | 1 003 296,00                     | 1 003 296,00                                                                                   | 0,00                                                                                                    | 0,00                                                                                                    | 0,00                                                                                                    | 0,00                                                                                                    | 0,0                                             |
| 2024             | 1 003 296,00                     | 1 003 296,00                                                                                   | 0,00                                                                                                    | 0,00                                                                                                    | 0,00                                                                                                    | 0,00                                                                                                    | 0,0                                             |
| 2025             | 903 296,00                       | 903 296,00                                                                                     | 0,00                                                                                                    | 0,00                                                                                                    | 0,00                                                                                                    | 0,00                                                                                                    | 0,0                                             |

KChang

6) W pozycji wykazuje się w szczególności wyłączenia wynikające z art. 36 ustawy z dnia 7 grudnia 2012 r. o zmianie niektórych ustaw w związku z realizacją ustawy budżetowej (Dz.U. poz. 1456 oraz z 2013 r. poz. 1199) oraz kwoty wykupu obligacji przychodowych.

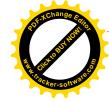

|         | STROP 1          |                          |                                                                                                    |                                                                      |                                                                                                    |
|---------|------------------|--------------------------|----------------------------------------------------------------------------------------------------|----------------------------------------------------------------------|----------------------------------------------------------------------------------------------------|
| jick ic | CONTWARE S       |                          | Kwota zobowiązań<br>wynikających z                                                                                                    |                                                                      | a wydatków bieżących, o<br>art. 242 ustawy                                                                                                    |
|         | Wyszczególnienie | Kwota długu <sup>×</sup> | przejęcia przez<br>jednostkę samorządu<br>terytoralnego<br>zobowiązań po<br>likwidowanych i<br>przekształcanych<br>jednostkach<br>zaliczanych do<br>sektora finansów<br>publicznych | Różnica między<br>dochodami<br>bieżącymi a<br>wydatkami<br>bieżącymi | Różnica między<br>dochodarni<br>bieżącymi,<br>skorygowanymi o<br>środki <sup>77</sup> a<br>wydatkami<br>bieżącymi,<br>pomniejszonymi<br>o wydatki |
|         | Lp               | 6                        | 7                                                                                                    | 8.1                                                                  | 8.2                                                                                                    |
|         | Formula          |                          |                                                                                                    | [1.1] - [2.1]                                                        | [1,1] + [4,1] + [4,2] + ([2,1] + [2,1,2])                                                                                                    |
|         | 2017             | 5 515 937,89             | 0,00                                                                                                    | 1 751 027 00                                                         | 4 543 755,47                                                                                                    |
|         | 2018             | 6 071 745,89             | 0,00                                                                                                    | 2 319 362,00                                                         | 2 319 362,00                                                                                                    |
|         | 2019             | 6 127 553,89             | 0,00                                                                                                    | 3 374 771,00                                                         | 3 374 771,00                                                                                                    |
|         | 2020             | 4 983 361,89             | 0,00                                                                                                    | 3 144 746,00                                                         | 3 144 746,00                                                                                                    |
|         | 2021             | 3 913 184,00             | 0,00                                                                                                    | 2 224 869,89                                                         | 2 224 869,89                                                                                                    |
|         | 2022             | 2 909 888,00             | 0,00                                                                                                    | 1 968 908,00                                                         | 1 968 908,00                                                                                                    |
|         | 2023             | 1 906 592,00             | 0,00                                                                                                    | 1 886 677,54                                                         | 1 886 677,54                                                                                                    |
|         | 2024             | 903 296,00               | 0,00                                                                                                    | 2 174 500,00                                                         | 2 174 500,00                                                                                                    |
|         | 2025             | 0,00                     | 0,00                                                                                                    | 1 725 524,76                                                         | 1 725 524,76                                                                                                    |

7) Skorygowanie o środki określone w przepisach dotyczy w szczególności powiększenia o nadwyżkę budżetową z lat ubiegłych, zgodnie z art. 242 ustawy.
 8) Pomniejszenie wydatków bieżących, zgodnie z art. 36 ust. 1 pkt 1 ustawy z dnia 7 grudnia 2012 r. o zmianie niektórych ustaw w związku z realizacją ustawy budżetowej, dotyczy lat 2013-2015.

Contraction of the second second seco

|                  |                                                                                                    |                                                                                                    | ·                                                                                                    | Wska                                                                                                    | źnik spłaty zobowiąza                                                                                                    | ań                                                                                                    |                                                                                                    |                                                                                                    |                                                                                                    |
|------------------|----------------------------------------------------------------------------------------------------|----------------------------------------------------------------------------------------------------|----------------------------------------------------------------------------------------------------|----------------------------------------------------------------------------------------------------|----------------------------------------------------------------------------------------------------|----------------------------------------------------------------------------------------------------|----------------------------------------------------------------------------------------------------|----------------------------------------------------------------------------------------------------|----------------------------------------------------------------------------------------------------|
| Wyszczególnienie | Wskaźnik planowanej<br>łącznej kwoty spłaty<br>zobowiązań, o której<br>mowa w ar. 243 ust.<br>bez uwzględnienia<br>zobowiązań związku<br>współkworzonego przez<br>jednostkę samorządu<br>terytorialnogo i bez<br>uwzględniania<br>ustawowych wyłączeń<br>przypedających ga<br>dany rok. | Wskaźnik planowanej<br>łącznej kwoty splaty<br>zobowiązań, o której mowa<br>w art. 243 ust. 1 ustawy do<br>dochodów, bez<br>uwzględnienia zobowiązań<br>związku współkworzonego<br>przeż jednostky samorządu<br>terytorialnego, po<br>uwzględnieniu ustawowych<br>wyłączeń przypadojągych na<br>dany rok | Kwota zobowiązań<br>związku<br>współkworzonego przez<br>jednostkę samorządu<br>torytorialnego<br>przypadajlących do<br>spłaty w danym roku<br>budżetowym,<br>podiegająca doliczeniu<br>zgodnie z art <sub>2</sub> 244<br>ustawy | Wskaźnik planowanej<br>tącznej kwoty spłaty<br>zobowiązań, o której<br>mowa w at, 243 ust.<br>ustawy do dochodów,<br>po uwzględnieniu<br>zobowiązań związku<br>współkworzonego przez<br>jednostkę samorządu<br>terytorialnego oraz po<br>uwzględnieniu<br>ustawowych wyłączeń<br>przypadających pa<br>dany rok | Wskaźnik dochodów<br>bieżących<br>powiększonych o<br>dochody ze sprzedaży<br>pomniejszonych o<br>wydatki bieżące, do<br>dochodów budżetu,<br>ustalony dla danego<br>roku (wskażnik <sub>x</sub><br>jodnoroczny) | Dopuszczalny wskaźnik<br>spłaty zobowiązań<br>określony w art. 243<br>ustawy, po<br>uwzględnieniu<br>ustawowych (p)<br>wyłączeń, (p)<br>obliczony w oparciu o<br>pian 3 kwartału roku<br>poprzodzającego<br>pierwszy rok prognozy<br>(wskaźnik ustalony w<br>oparciu o średnią<br>anytmetyczna z 3 <sub>x</sub><br>poprzednich lat) | Dopuszczalny wskaźnik<br>spłaty zobowiązań<br>okroślony w art. 243<br>ustawy, po<br>uwzględnioniu<br>ustawowych wyłączeń,<br>obliczony w oparciu o<br>obliczony w oparciu o<br>opyrzedzającego<br>pierwszy rok prognozy<br>(wskaźnik ustalony w<br>oparciu o środnią<br>arytmetyczną z 3 <sub>x</sub><br>poprzednich lat) | Informacja o spełnieniu<br>wskaźnika spłaty<br>zobowiązań<br>określonego w art. 243<br>ustawy, po<br>uwzględnieniu<br>zobowiązań związku<br>współworzonego przze<br>jednostkę samorządu<br>terytoralnego oraz po<br>uwzględnieniu<br>ustawowych wyłączeń,<br>obliczonego w oparciu<br>o plan 3 kwartałów roku<br>poprzedzającego rok<br>budżetowy | Informacja o społnieniu<br>wskaźnika spłaty<br>zobowiązań<br>określonego w art. 243<br>ustawy, po<br>uwzględnieniu<br>zobowiązań związku<br>współtworządu<br>terytordinego oraz po<br>uwzględnieniu<br>ustawowych wyłączeń,<br>obliczonego w oparciu<br>o wykonanie roku<br>poprzeczającego, ok<br>budżetowy |
| Lp               | 9.1                                                                                                    | 9.2                                                                                                    | 9.3                                                                                                    | 9.4                                                                                                    | 9.5                                                                                                    | 9.6                                                                                                    | 9.6.1                                                                                                    | 9.7                                                                                                    | 9.7.1                                                                                                    |
| Formuła          | ([2.1.1.] + [2.1.3.1] +<br>[5.1] ) / [1]                                                                                                    | ((17.11)-17.11.11)<br>+ (12.12.1)-(7.13.11)-(2.13.12)<br>+ (13.1)-(3.1.13)<br>+ (13.1)-(3.1.13)<br>/ (11)-(15.113)                                                                                                    |                                                                                                    | ((2.1.1)-(2.1.1); + (2.1.3.1);<br>(2.1.3.1.2)+((3.1)-(3.1.1)+(3.3.1);<br>(15.1.1))                                                                                                    | (([1,1]+[15,1,1])+[1,2,1]+<br>([2,1]+[2,1,2]+[15,2])/([1]+<br>[15,1,1])                                                                                                    | środnia z trzech<br>poprzednich lat [9.5]                                                                                                    | średnia z trzech<br>poprzednich lat (9.5)                                                                                                    | [9.6] [9.4]                                                                                                    | [9.6.1] – [9.4]                                                                                                    |
| 2017             | 9,79%                                                                                                    | 9,44%                                                                                                    | 0,00                                                                                                    | 9,44%                                                                                                    | 5,87%                                                                                                    | 11,41%                                                                                                    | 13,80%                                                                                                    | TAK                                                                                                    | ТАК                                                                                                    |
| 2018             | 3,14%                                                                                                    | 2,86%                                                                                                    | 0,00                                                                                                    | 2,86%                                                                                                    | 7,50%                                                                                                    | 8,95%                                                                                                    | 11,34%                                                                                                    | TAK                                                                                                    | TAK                                                                                                    |
| 2019             | 3,58%                                                                                                    | 3,38%                                                                                                    | 0,00                                                                                                    | 3,38%                                                                                                    | 10,15%                                                                                                    | 6,66%                                                                                                    | 9,05%                                                                                                    | ТАК                                                                                                    | TAK                                                                                                    |
| 2020             | 4,02%                                                                                                    | 3,87%                                                                                                    | 0,00                                                                                                    | 3,87%                                                                                                    | 9,27%                                                                                                    | 7,84%                                                                                                    | 7,84%                                                                                                    | TAK                                                                                                    | TAK                                                                                                    |
| 2021             | 3,70%                                                                                                    | 3,59%                                                                                                    | 0,00                                                                                                    | 3,59%                                                                                                    | 6,66%                                                                                                    | 8,97%                                                                                                    | 8,97%                                                                                                    | ТАК                                                                                                    | ТАК                                                                                                    |
| 2022             | 3,41%                                                                                                    | 3,32%                                                                                                    | 0,00                                                                                                    | 3,32%                                                                                                    | 6,05%                                                                                                    | 8,69%                                                                                                    | 8,69%                                                                                                    | ТАК                                                                                                    | ТАК                                                                                                    |
| 2023             | 3,30%                                                                                                    | 3,23%                                                                                                    | 0,00                                                                                                    | 3,23%                                                                                                    | 5,78%                                                                                                    | 7,33%                                                                                                    | 7,33%                                                                                                    | TAK                                                                                                    | TAK                                                                                                    |
| 2024             | 3,19%                                                                                                    | 3,15%                                                                                                    | 0,00                                                                                                    | 3,15%                                                                                                    | 6,53%                                                                                                    | 6,16%                                                                                                    | 6,16%                                                                                                    | TAK                                                                                                    | ТАК                                                                                                    |
| 2025             | 2,69%                                                                                                    | 2,67%                                                                                                    | 0,00                                                                                                    | 2,67%                                                                                                    | 5,18%                                                                                                    | 6,12%                                                                                                    | 6,12%                                                                                                    | TAK                                                                                                    | TAK                                                                                                    |

9) W pozycji wykazuje się w szczególności wyłączenia wynikające z art. 36 ustawy z dnia 7 grudnia 2012 r. o zmianie niektórych ustaw w związku z realizacją ustawy budżetowej oraz wyłączenia związane z emisją obligacji przychodowych. Identyczne wyłączenia dotyczą pozycji 9.6.1.

|                  | ****                                                                    | w tym na:                                                         |                                                                       |                                                                                               | Informacje uzup                                                               | ełniające o wybranych | T            | budżetowych                                                           | <u></u>                                     |                                       |
|------------------|-------------------------------------------------------------------------|-------------------------------------------------------------------|-----------------------------------------------------------------------|-----------------------------------------------------------------------------------------------|-------------------------------------------------------------------------------|-----------------------|--------------|-----------------------------------------------------------------------|---------------------------------------------|---------------------------------------|
| Wyszczególnienie | Przeznaczenie<br>prognozowanej<br>nadwyżki<br>budżetowej <sup>10)</sup> | Spłaty kredytów,<br>pożyczek i wykup<br>papierów<br>wartościowych | Wydatki bieżące na<br>wynagrodzenia i<br>składki od nich<br>naliczane | Wydatki związane z<br>funkcjonowaniem<br>organów jednostki<br>samorządu 11)<br>terytorialnego | Wydatki objęte<br>limitem, o którym<br>mowa w art. 226<br>ust. 3 pkt 4 ustawy | z teg<br>bieżące      | majątkowe    | Wydatki<br>inwestycyjne <sub>12)</sub><br>kontynuowane <sup>12)</sup> | Nowe wydatki<br>inwestycyjne <sup>13)</sup> | Wydatki majątkowe<br>w formie dotacji |
| Lp               | 10                                                                      | 10.1                                                              | 11.1                                                                  | 11.2                                                                                          | 11.3                                                                          | 11.3.1                | 11.3.2       | 11.4                                                                  | 11.5                                        | 11.6                                  |
| Formuła          |                                                                         |                                                                   |                                                                       |                                                                                               | [11.3.1] + [11.3.2]                                                           |                       |              |                                                                       |                                             |                                       |
| 2017             | 0,00                                                                    | 0,00                                                              | 13 580 548,05                                                         | 2 390 700,00                                                                                  | 2 780 208,31                                                                  | 100 152,31            | 2 680 056,00 | 2 580 056,00                                                          | 1 306 606,00                                | 398 305,00                            |
| 2018             | 0,00                                                                    | 0,00                                                              | 13 672 324,00                                                         | 2 410 792,00                                                                                  | 5 693 380,00                                                                  | 28 500,00             | 5 664 880,00 | 5 664 880,00                                                          | 0,00                                        | 0,00                                  |
| 2019             | 0,00                                                                    | 0,00                                                              | 13 807 512,00                                                         | 2 470 043,00                                                                                  | 5 782 567,00                                                                  | 22 000,00             | 5 760 567,00 | 5 760 567,00                                                          | 0,00                                        | 0,00                                  |
| 2020             | 1 144 192,00                                                            | 1 144 192,00                                                      | 13 951 295,00                                                         | 2 530 813,00                                                                                  | 1 891 354,00                                                                  | 15 000,00             | 1 876 354,00 | 1 876 354,00                                                          | 1 100 000,00                                | 200 000,00                            |
| 2021             | 1 070 177,89                                                            | 1 070 177,89                                                      | 14 103 890,00                                                         | 2 593 142,00                                                                                  | 594 782,00                                                                    | 2 000,00              | 592 782,00   | 592 782,00                                                            | 767 510,00                                  | 200 000,00                            |
| 2022             | 1 003 296,00                                                            | 1 003 296,00                                                      | 14 465 530,00                                                         | 2 657 068,00                                                                                  | 1 000,00                                                                      | 1 000,00              | 0,00         | 0,00                                                                  | 1 165 612,00                                | 200 000,00                            |
| 2023             | 1 003 296,00                                                            | 1 003 296,00                                                      |                                                                       | · ·                                                                                           | 0,00                                                                          | 0,00                  | 0,00         | 0,00                                                                  | 1 083 381,54                                | 200 000,00                            |
| 2024             | 1 003 296,00                                                            | 1 003 296,00                                                      |                                                                       |                                                                                               | 0,00                                                                          | 0,00                  | 0,00         | 0,00                                                                  | 1 391 204,00                                | 200 000,00                            |
| 2025             | 903 296,00                                                              | 903 296,00                                                        | 15 607 040,00                                                         | 2 858 853,00                                                                                  | 0,00                                                                          | 0,00                  | 0,00         | 0,00                                                                  | 1 072 228,76                                | 200 000,00                            |

 Przeznaczenie nadwyżki budżetowej, inne niż spłaty kredytów, pożyczek i wykup papierów wartościowych, wymaga określenia w objaśnieniach do wieloletniej prognozy finansowej.
 W pozycji wykazuje się kwoty wydatków w ramach zadań własnych klasyfikowanych w dziale 750- Administracja publiczna w rozdziałach właściwych dla organów i urzędów jednostki samorządu terytorialnego (rozdziały od 75017 do 75023).

12) W pozycji wykazuje się wartość inwestycji rozpoczętych co najmniej w poprzednim roku budżetowym, którego dotyczy kolumna.
13) W pozycji wykazuje się wartość nowych inwestycji, które planuje się rozpocząć w roku, którego dotyczy kolumna.

| VCh        | anges        |
|------------|--------------|
| PDF-XCI    | - ON P       |
|            | BUT BOAT     |
| AN A CHORE | -software.of |
| acke.      | r-softwa.    |

|      |                  |                                                                                                    | Finansow                                            | anie prog. 5.5w, proje                                                                                                    | któw lub zadań realiz                                                                                                    | owanych z udziałem ś                                | rodków, o któryc, ro                                                                                                    | wa w art. 5 ust. 1 pkt                                                                                                    | 2 i 3 ustawy                                                           |                                                                                                    |
|------|------------------|----------------------------------------------------------------------------------------------------|-----------------------------------------------------|----------------------------------------------------------------------------------------------------|----------------------------------------------------------------------------------------------------|-----------------------------------------------------|----------------------------------------------------------------------------------------------------|----------------------------------------------------------------------------------------------------|------------------------------------------------------------------------|----------------------------------------------------------------------------------------------------|
| , E  |                  |                                                                                                    | wt                                                  | lym;                                                                                                    |                                                                                                    |                                                     | ym:                                                                                                    |                                                                                                    | w tym:                                                                 |                                                                                                    |
| ares |                  | Dochody bieżące                                                                                                    |                                                     | w tym:                                                                                                    | Dochody                                                                                                    |                                                     | w tym:                                                                                                    |                                                                                                    |                                                                        | Wydatki bieżące na                                                                                                    |
|      | Wyszczególnienie | na programy,<br>projekty lub zadania<br>finansowane z<br>udziałem środków, o<br>których mowa w art.<br>5 ust. 1 pkt 2 i 3<br>ustawy | środki określone w<br>art. 5 ust. 1 pkt 2<br>ustawy | środki określone w<br>art. 5 ust. 1 pkt 2<br>ustawy wynikające<br>wyłącznie z<br>zawartych umów na<br>realizację programu,<br>projektu lub<br>zadania <sup>14</sup> ) | majątkowe na<br>programy, projekty<br>lub zadania<br>finansowane z<br>udziałem środków, o<br>których mowa w art.<br>5 ust. 1 pkt 2 i 3<br>ustawy | środki określone w<br>art. 5 ust. 1 pkt 2<br>ustawy | środki określone w<br>art. 5 ust. 1 pkt 2<br>ustawy wynikające<br>wyłącznie z<br>zawartych umów na<br>realizację programu,<br>projektu lub zadania | Wydatki bieżące na<br>programy, projekty<br>lub zadania<br>finansowane z<br>udziałem środków, o<br>których mowa w art.<br>5 ust. 1 pkt 2 i 3<br>ustawy | finansowane<br>środkami<br>określonymi w art, 5<br>ust, 1 pkt 2 ustawy | realizację programu,<br>projektu lub zadania<br>wynikające wyłącznie<br>z zawartych umów z<br>podmiotem<br>dysponującym<br>środkami, o których<br>mowa w art. 5 ust. 1<br>pkt 2 ustawy |
|      | Lp               | 12.1                                                                                                    | 12.1.1                                              | 12.1.1.1                                                                                                    | 12.2                                                                                                    | 12.2.1                                              | 12.2.1.1                                                                                                    | 12.3                                                                                                    | 12.3.1                                                                 | 12.3.2                                                                                                    |
|      | Formula          |                                                                                                    |                                                     |                                                                                                    |                                                                                                    |                                                     |                                                                                                    |                                                                                                    |                                                                        |                                                                                                    |
|      | 2017             | 0,00                                                                                                    | 0,00                                                | 0,00                                                                                                    | 994 076,00                                                                                                    | 994 076,00                                          | 204 080,00                                                                                                    | 0,00                                                                                                    | 0,00                                                                   | 0,00                                                                                                    |
|      | 2018             | 0,00                                                                                                    | 0,00                                                | 0,00                                                                                                    | 2 589 710,00                                                                                                    |                                                     |                                                                                                    |                                                                                                    |                                                                        |                                                                                                    |
|      | 2019             | 0,00                                                                                                    | 0,00                                                | 0,00                                                                                                    | 2 229 988,00                                                                                                    | 2 229 988,00                                        | 0,00                                                                                                    |                                                                                                    | 0,00                                                                   |                                                                                                    |
|      | 2020             | 0,00                                                                                                    | 0,00                                                | 0,00                                                                                                    | 1 125 800,00                                                                                                    | 1 125 800,00                                        | 0,00                                                                                                    |                                                                                                    | 0,00                                                                   | 0,00                                                                                                    |
| -    | 2021             | 0,00                                                                                                    | 0,00                                                | 0.00                                                                                                    | 355 600,00                                                                                                    | 355 600,00                                          | 0,00                                                                                                    | 0,00                                                                                                    | 0,00                                                                   | 0,00                                                                                                    |
|      | 2022             | 0,00                                                                                                    | 0,00                                                | 0,00                                                                                                    | 0,00                                                                                                    | 0,00                                                | 0,00                                                                                                    | 0,00                                                                                                    | 0,00                                                                   |                                                                                                    |
|      | 2023             | 0,00                                                                                                    | 0,00                                                |                                                                                                    | 0,00                                                                                                    | 0,00                                                | 0,00                                                                                                    | 0,00                                                                                                    | 0,00                                                                   | 0,00                                                                                                    |
|      | 2024             | 0,00                                                                                                    | 0,00                                                | 0,00                                                                                                    | 0,00                                                                                                    | 0,00                                                | 0,00                                                                                                    | 0,00                                                                                                    | 0,00                                                                   | 0,00                                                                                                    |
| L    | 2025             | 0,00                                                                                                    | 0,00                                                | 0,00                                                                                                    | 0,00                                                                                                    | 0,00                                                | 0,00                                                                                                    | 0,00                                                                                                    | 0,00                                                                   | 0,00                                                                                                    |

14) W pozycji 12.1.1.1, 12.2.1.1, 12.3.2, 12.4.2., 12.5.1, 12.6.1, 12.7.1 oraz 12.8.1. wykazuje się wyłącznie kwoty wynikające z umów na realizację programu, projektu lub zadania zawartych na dzień uchwalenia prognozy, a nieplanowanych do zawarcia w okresie prognozy.

| STO BUT |                  |                                                                                                    |                                                                        |                                                                                                    |                                                                                                    |                                                                                     |                                                                                                    |                                                                                     |                                                                                                    |                                                                                     |
|---------|------------------|----------------------------------------------------------------------------------------------------|------------------------------------------------------------------------|----------------------------------------------------------------------------------------------------|----------------------------------------------------------------------------------------------------|-------------------------------------------------------------------------------------|----------------------------------------------------------------------------------------------------|-------------------------------------------------------------------------------------|----------------------------------------------------------------------------------------------------|-------------------------------------------------------------------------------------|
|         | tiwate.          |                                                                                                    | w tym:                                                                 | Wydatki majątkowe                                                                                                    | Wydatki na wkład                                                                                                    | w tym:                                                                              | Wydatki na wkład                                                                                                    | w tym:                                                                              |                                                                                                    | w tym:                                                                              |
|         | Wyszczególnienie | Wydatki majątkowe<br>na programy,<br>projekty lub zadania<br>finansowane z<br>udziałem środków, o<br>których mowa w art.<br>5 ust. 1 pkt 2 i 3<br>ustawy | finansowane<br>środkami<br>określonymi w art. 5<br>ust. 1 pkt 2 ustawy | na realizację<br>programu, projektu<br>lub zadania<br>wynikające wyłącznie<br>z zawartych umów z<br>podmiotem<br>dysponującym<br>środkami, o których<br>mowa w art. 5 ust. 1<br>pkt 2 ustawy | krajowy w związku z<br>umową na realizację<br>programu, projektu<br>lub zadania<br>finansowanego z<br>udziałem środków, o<br>których mowa w art. 5<br>ust. 1 pkt 2 ustawy<br>bez względu na<br>stopień finansowania<br>tymi środkami | w związku z już<br>zawartą umową na<br>realizację programu,<br>projektu lub zadania | krajowy w związku z<br>zawartą po dniu 1<br>stycznia 2013 r.<br>umową na realizację<br>programu, projektu<br>lub zadania<br>finansowanego w co<br>najmniej 60%<br>środkami, o których<br>mowa w art. 5 ust. 1<br>pkt 2 ustawy <sup>15</sup> | w związku z już<br>zawartą umową na<br>realizację programu,<br>projektu lub zadania | Przychody z tytuku kredytów,<br>pożyczek, emisji papierów<br>wartościowych powstalące w<br>związku z umową na realizację<br>programu, projektu lub zadania<br>finansowanego z udziałem<br>środków, o których mowa w art.<br>5 ust. 1 pkt 2 ustawy bez<br>wzgiędu na stopień<br>finansowania tymi środkami | w związku z już<br>zawartą umową na<br>realizację programu,<br>projektu lub zadania |
|         | Lp               | 12.4                                                                                                    | 12.4.1                                                                 | 12.4.2                                                                                                    | 12.5                                                                                                    | 12.5.1                                                                              | 12.6                                                                                                    | 12.6.1                                                                              | 12.7                                                                                                    | 12.7.1                                                                              |
|         | Formuła          |                                                                                                    |                                                                        |                                                                                                    |                                                                                                    |                                                                                     |                                                                                                    |                                                                                     |                                                                                                    |                                                                                     |
| Ī       | 2017             | 2 680 056,00                                                                                                    | 880 736,00                                                             | 165 000,00                                                                                                    | 1 799 320,00                                                                                                    | 70 843,00                                                                           | 70 843,00                                                                                                    | 70 843,00                                                                           | 0,00                                                                                                    | 0,00                                                                                |
| Ī       | 2018             | 5 664 880,00                                                                                                    | 2 580 722,00                                                           | 0,00                                                                                                    | 3 084 158,00                                                                                                    | 0,00                                                                                | 0,00                                                                                                    | 0,00                                                                                | 0,00                                                                                                    | 0,00                                                                                |
| Ī       | 2019             | 5 760 567,00                                                                                                    | 2 221 000,00                                                           | 0,00                                                                                                    | 3 539 567,00                                                                                                    | 0,00                                                                                | 0,00                                                                                                    | 0,00                                                                                | 0,00                                                                                                    | 0,00                                                                                |
| Γ       | 2020             | 1 876 354,00                                                                                                    | 1 125 800,00                                                           | 0,00                                                                                                    | 750 554,00                                                                                                    | 0,00                                                                                | 0,00                                                                                                    | 0,00                                                                                | 0,00                                                                                                    | 0,00                                                                                |
| Γ       | 2021             | 592 782,00                                                                                                    | 355 600,00                                                             | 0,00                                                                                                    | 237 182,00                                                                                                    | 0,00                                                                                | 0,00                                                                                                    | 0,00                                                                                | 0,00                                                                                                    | 0,00                                                                                |
| [       | 2022             | 0,00                                                                                                    | 0,00                                                                   | 0,00                                                                                                    | 0,00                                                                                                    | 0,00                                                                                | 0,00                                                                                                    |                                                                                     | 0,00                                                                                                    | 0,00                                                                                |
| [       | 2023             | 0,00                                                                                                    | 0,00                                                                   | 0,00                                                                                                    |                                                                                                    | 0,00                                                                                | 0,00                                                                                                    |                                                                                     |                                                                                                    | 0,00                                                                                |
| [       | 2024             | 0,00                                                                                                    | 0,00                                                                   | 0,00                                                                                                    |                                                                                                    | 0,00                                                                                | 0,00                                                                                                    |                                                                                     |                                                                                                    | 0,00                                                                                |
|         | 2025             | 0,00                                                                                                    | 0,00                                                                   | 0,00                                                                                                    | 0,00                                                                                                    | 0,00                                                                                | 0,00                                                                                                    | 0,00                                                                                | 0,00                                                                                                    | 0,00                                                                                |

15) Przez program, projekt lub zadanie finansowane w co najmniej 60% środkami, o których mowa w art. 5 ust. 1 pkt 2 ustawy, należy rozumieć także taki program, projekt lub zadanie przynoszące dochód, dla których poziom finansowania ze środków, o których mowa w art. 5 ust. 1 pkt 2 ustawy, ustala się po odliczeniu zdyskontowanego dochodu obliczanego zgodnie z przepisami Unii Europejskiej dotyczącymi takiego programu, projektu lub zadania.

Kwoty dotyczące przejęcia i spłaty zobowiązań po samodzielnych publiczných zakładach opieki zdrowotnej oraz pokrycia ujemnego wyniku w tym: Kwota zobowiązań Wydatki na spłatę Wydatki na spłate Dochody Wydatki na spłatę wynikających z przejętych przejętych budzetowe z tytułu zobowiazań przejęcia przez Przychody z tytułu kredytów, pożyczek, emisji papierów Wysokość zobowiazań zobowiazań dotacji celowej z samodzielnego jednostkę zobowiązań samodzielnego samodzielnego wartościowych powstające w związku z zawartą po dniu 1 stycznia 2013 r. umową na budzetu państwa, o samorządu publicznego zakładu podlegających publicznego zakładu publicznego zakładu Wyszczególnienie w związku z już której mowa w art. opieki zdrowotnej terytorialnego opieki zdrowotnej umorzeniu, o którym opieki zdrowotnej realizację programu, projektu lub zadania finansowanego w zawartą umową na 196 ustawy z dnia przejętych do końca zobowiązań po przekształconego mowa w art. 190 likwidowanego na 15 kwietnia 2011 r. realizacje programu, 2011 r. na likwidowanych i co najmniej 60% środkami, o ustawy o na zasadach zasadach projektu lub zadania o działalności których mowa w art. 5 ust, 1 przekształcanych podstawie określonych w działalności określonych w leczniczej (Dz. U. z pkt 2 ustawy przepisów o samodzielnych leczniczej przepisach o przepisach o 2013 r. poz. 217, z zakładach opieki zakładach opieki działalności działalności późn. zm.) zdrowotnej zdrowotnej leczniczej leczniczej Lp 12.8 12.8.1 13.1 13.2 13.3 13.4 13.5 13.6 Formuła 2017 0.00 0,00 0,00 0,00 0,00 0,00 0.00 0,00 2018 0,00 0,00 0,00 0,00 0,00 0,00 0,00 0,00 2019 0,00 0.00 0,00 0,00 0,00 0,00 0,00 0.00 2020 0,00 0.00 0,00 0,00 0,00 0.00 0,00 0,00 2021 0,00 0,00 0,00 0,00 0,00 0,00 0,00 0,00 2022 0,00 0,00 0,00 0,00 0,00 0,00 0,00 0,00 2023 0,00 0,00 0,00 0,00 0,00 0,00 0,00 0,00

0,00

0.00

0,00

0,00

0,00

0,00

0,00

0.00

0,00

0,00

2024

2025

0,00

000

0,00

0,00

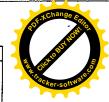

Wydatki bieżące na

pokrycie ujemnego

wyniku finansowego

samodzielnego

publicznego zakładu

opieki zdrowotnej

13.7

0,00

0,00

0,00

0,00

0.00

0,00

0,00

0,00

0,00

0,00

0.00

Contraction of the second second seco

| S C              | ļ                                                                                                    |                                                                                   | Dane úzi                           | pełniające o długu i jej                                                                        | go spłacie                                                                                                    |                                                                         | •.                                                                                                    |
|------------------|----------------------------------------------------------------------------------------------------|-----------------------------------------------------------------------------------|------------------------------------|-------------------------------------------------------------------------------------------------|----------------------------------------------------------------------------------------------------|-------------------------------------------------------------------------|----------------------------------------------------------------------------------------------------|
| wate             |                                                                                                    |                                                                                   |                                    |                                                                                                 | w tym:                                                                                                    |                                                                         |                                                                                                    |
| Wyszczególnienie | Spłaty rat<br>kapitałowych oraz<br>wykup papierów<br>wartościowych, o<br>których mowa w pkt.<br>5.1., wynikające<br>wyłącznie z tytułu<br>zobowiązań już<br>zaciągniętych * | Kwota długu,<br>którego planowana<br>spłata dokona się z<br>wydatków<br>budżetu × | Wydatki<br>zmniejszające<br>dług × | spłata zobowiązań<br>wymagalnych z lat<br>poprzednich, innych<br>niż w poz. 14.3.3 <sup>×</sup> | związane z<br>umowami<br>zaliczanymi do<br>tytułów dłużnych<br>wliczanych do<br>państwowego długu<br>publicznego <sup>5</sup> | wypłaty z tytułu<br>wymagalnych<br>poręczeń i<br>gwarancji <sup>x</sup> | Wynik operacji<br>niekasowych<br>wpływających na<br>kwotę długu (m.in<br>umorzenia, różnice<br>kursowe) <sup>x</sup> |
| Lp               | 14.1                                                                                                    | 14.2                                                                              | 14.3                               | 14.3.1                                                                                          | 14.3.2                                                                                                    | 14.3.3                                                                  | 14.4                                                                                                    |
| Formula          |                                                                                                    |                                                                                   |                                    |                                                                                                 | ······                                                                                                    |                                                                         | *                                                                                                    |
| 2017             | 2 874 641,47                                                                                                    | 0,00                                                                              | 0,00                               | 0,00                                                                                            | 0,00                                                                                                    | 0,00                                                                    | 0,0                                                                                                    |
| 2018             | 744 192,00                                                                                                    | 0,00                                                                              | 0,00                               | 0,00                                                                                            | 0,00                                                                                                    | 0,00                                                                    |                                                                                                    |
| 2019             | 744 192,00                                                                                                    | 0,00                                                                              | 0,00                               | 0,00                                                                                            | 0,00                                                                                                    | 0,00                                                                    | 0,0                                                                                                    |
| 2020             | 744 192,00                                                                                                    | 0,00                                                                              | 0,00                               | 0,00                                                                                            | 0,00                                                                                                    | 0,00                                                                    | 0,0                                                                                                    |
| 2021             | 470 177,89                                                                                                    | 0,00                                                                              | 0,00                               | 0,00                                                                                            | 0,00                                                                                                    | 0,00                                                                    | 0,0                                                                                                    |
| 2022             | 403 296,00                                                                                                    | 0,00                                                                              | 0,00                               | 0,00                                                                                            | 0,00                                                                                                    | 0,00                                                                    | 0,0                                                                                                    |
| 2023             | 403 296,00                                                                                                    | 0,00                                                                              | 0,00                               | 0,00                                                                                            | 0,00                                                                                                    | 0,00                                                                    | 0,0                                                                                                    |
| 2024             | 403 296,00                                                                                                    | 0,00                                                                              | 0,00                               | 0,00                                                                                            | 0,00                                                                                                    | 0,00                                                                    | 0,0                                                                                                    |
| 2025             | 403 296,00                                                                                                    | 0,00                                                                              | 0,00                               | 0,00                                                                                            | 0,00                                                                                                    | 0,00                                                                    | 0,0                                                                                                    |

\* Informacja o spełnieniu wskaźnika spłaty zobowiązań określonego w art. 243 ustawy po uwzględnieniu zobowiązań związku współtworzonego przez jednostkę samorządu terytorialnego, oraz po uwzględnieniu ustawowych wyłączeń zostanie automatycznie wygenerowana przez aplikację wskazaną przez Ministra Finansów, o której mowa w § 4 ust. 1 rozporządzenia Ministra Finansów z dnia 10 stycznia 2013 r. w sprawie wieloletniej prognozy finansowej jednostki samorządu terytorialnego (Dz U poz 86, z późn zm.). Automatyczne wyliczenia danych na podstawie wartości historycznych i prognozowanych przez jednostkę samorządu terytorialnego dotyczą w szczególności także poz. 9.6.-9.6.1 i pozycji z sekcji nr 16.

\*\* Należy wskazać jedną z następujących podstaw prawnych: art. 240a ust. 4 / art. 240a ust. 8 / art. 240b ustawy określającą procedurę jaką objęta jest jednostka samorządu terytorialnego.

x - pozycje oznaczone symbolem "x" sporządza się na okres, na który zaciągnięto oraz planuje się zaciągnąć zobowiązania dłużne (prognoza kwoty długu). Okres ten nie podlega wydłużeniu w sytuacji planowania wydatków z tytułu niewymagalnych poręczeń i gwarancji. W przypadku planowania wydatków z tytułu niewymagalnych poręczeń i gwarancji w okresie dłuższym niż okres, na który zaciągnięto oraz planuje się zaciągnąć zobowiązania dłużne, informację o wydatkach z tytułu niewymagalnych poręczeń i gwarancji, wykraczających poza wspomniany okres, należy zamieścić w objaśnieniach do wieloletniej prognozy finansowej. W przypadku, gdy kwoty wydatków wynikające z limitów wydatków na przedsięwzięcia wykraczają poza okres prognozy kwoty długu to pozycje oznaczone symbolem "x" sporządza się do ostatniego roku, na który ustalono limit wydatków na realizację przedsięwzięć

16) Pozycje sekcji 15 są wykazywane wyłącznie przez jednostki samorządu terytorialnego emitujące obligacje przychodowe.

17) Pozycje sekcji 16 wykazują wyłącznie jednostki objęte procedurą wynikającą z art. 240a lub art. 240b ustawy

RADY GMNY SOBKÓW RADY GMNY SOBKÓW Ryszard Debiński

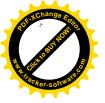

# Strona

# Wykaz przedsięwzięć do WPF

Załącznik Nr 2 do Uchwały Nr XXXIV/216/2017 Rady Gminy Sobków z dnia 9 czerwca 2017 r.

kwoty w zł

| L.p.     | Nazwa i cel                                                                                                    | Jednostka<br>odpowiedzialna lub                  | Ok<br>reali |      | Łączne nakłady<br>finansowe | Limit 2017   | Limit 2018   | Limit 2019   | Limit 2020   | Limit 2021 |
|----------|----------------------------------------------------------------------------------------------------|--------------------------------------------------|-------------|------|-----------------------------|--------------|--------------|--------------|--------------|------------|
| ,.       |                                                                                                    | koordynująca                                     | od          | do   | inansowe                    |              |              |              |              |            |
| 1        | Wydatki na przedsięwzięcia-ogółem (1.1-                                                                                                    | +1.2+1.3)                                        |             |      | 17 432 500,39               | 2 780 208,31 | 5 693 380,00 | 5 782 567,00 | 1 891 354,00 | 594 782,00 |
| 1.a      | - wydatki bieżące                                                                                                    | anna chruibhean ann ann an Air 1998 - C          |             |      | 584 744,39                  | 100 152,31   | 28 500,00    | 22 000,00    | 15 000,00    | 2 000,00   |
| 1.b      | - wydatki majątkowe                                                                                                    | • • • • • • • • • • • • • • • • • • •            |             |      | 16 847 756,00               | 2 680 056,00 | 5 664 880,00 | 5 760 567,00 | 1 876 354,00 | 592 782,00 |
| <b>1</b> | Wydatki na programy, projekty lub zadan<br>realizowanymi z udziałem środków, o kto<br>ustawy z dnia 27 sierpnia 2009.r. o finan<br>poz.1240.z poźn.zm.), z tego: | brych mowa w art 5 ust<br>sach publicznych (Dz.U | 1 pkt 2     | 3    | 16 847 756:00               | 2 680 056,00 | 5 664 880,00 | 5 760 567,00 | 1 876 354,00 | 592 782,00 |
| 1.1.1    | - wydatki bieżące                                                                                                    | 0,00                                             | 0,00        | 0,00 | 0,00                        | 0,00         | 0,00         |              |              |            |
| 1.1.2    | - wydatki majątkowe                                                                                                    | · ##*                                            |             |      | 16 847 756,00               | 2 680 056,00 | 5 664 880,00 | 5 760 567,00 | 1 876 354,00 | 592 782,00 |
| 1.1.2.2  | "Modernizacja oświetlenia ulicznego na<br>terenie gminy Sobków"                                                                                                  | Urząd Gminy w<br>Sobkowie                        | 2016        | 2019 | 325 000,00                  | 50 000,00    | 120 000,00   | 130 000,00   | 0,00         | 0,00       |
| 1.1.2.3  | "Przebudowa, odbudowa budynku po<br>byłej świetlicy wiejskiej w msc. Sobków"                                                                                     | Urząd Gminy w<br>Sobkowie                        | 2017        | 2020 | 400 000,00                  | 50 000,00    | 50 000,00    | 150 000,00   | 150 000,00   | 0,00       |
| 1.1.2.5  | Budowa sieci kanalizacji sanitarnej wraz<br>z infrastruktura towarzysząca w msc.<br>Brzegi                                                                       | Urząd Gminy w<br>Sobkowie                        | 2016        | 2021 | 4 931 557,00                | 350 000,00   | 1 300 000,00 | 1 300 000,00 | 1 366 354,00 | 592 782,00 |
| 1.1.2.7  | Rozbudowa oczyszczalni scieków w<br>msc. Sobków                                                                                                    | Urząd Gminy w<br>Sobkowie                        | 2015        | 2019 | 0,00                        | 0,00         | 0,00         | 0,00         | 0,00         | 0,00       |
| 1.1.2.8  | Termomodernizacja budynku Urzędu<br>Gminy w Sobkowie - Poprawa warunków<br>pracy                                                                                 | Urząd Gminy w<br>Sobkowie                        | 2017        | 2020 | 250 000,00                  | 30 000,00    | 60 000,00    | 80 000,00    | 80 000,00    | 0,00       |
| 1.1.2.9  | Zagospodarowanie terenu rekreacyjnego<br>w m. Korytnica -                                                                                                    | Urząd Gminy w<br>Sobkowie                        | 2016        | 2020 | 510 000,00                  | 50 000,00    | 80 000,00    | 160 000,00   | 200 000,00   | 0,00       |
| 1.1.2.10 | Budowa sieci kanalizacji sanitamej wraz<br>z infrastrukturą towarzyszącą w m.Stare<br>Kotlice i Nowe Kotlice - Poprawa życia mi                                  | Urząd Gminy w<br>Sobkowie                        | 2016        | 2019 | 3 500 000,00                | 600 000,00   | 1 500 000,00 | 1 380 000,00 | 0,00         | 0,00       |

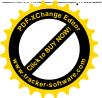

| Limit 2022 |  |  |  |  |
|------------|--|--|--|--|
| 1 000,00   |  |  |  |  |
| 1 000,00   |  |  |  |  |
| 0,00       |  |  |  |  |
| 0,00       |  |  |  |  |
|            |  |  |  |  |

----

Stre

| 0,00 | 0,00          |
|------|---------------|
| 0,00 | 16 574 639,00 |
| 0,00 | 300 000,00    |
| 0,00 | 400 000,00    |
| 0,00 | 4 909 136,00  |
| 0,00 | 0,00          |
| 0,00 | 250 000,00    |
| 0,00 | 490 000,00    |
| 0,00 | 3 480 000,00  |

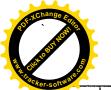

L.p.

1.1.2.11

1.1.2.12

1.1.2.13

Nazwa i cel

Rozbudowa wodociągu i budowa

Rewitalizacja parku w Sobkowie

kanalizacji sanitarnej w m. Brzegi w kierunku Łazic

Przebudowa drogi gminnej nr. ewid. 761 w m. Korytnica (Korytnica ---Zagórze)

|                                 |      |              |                |              | х.           |              | S          | Strona     |
|---------------------------------|------|--------------|----------------|--------------|--------------|--------------|------------|------------|
| Jednostka<br>odpowiedzialna lub |      | res<br>zacji | Łączne nakłady | Limit 2017   | Limit 2018   | Limit 2019   | Limit 2020 | Limit 2021 |
| koordynująca                    | od   | do           | finansowe      |              |              |              |            |            |
| Urząd Gminy w<br>Sobkowie       | 2017 | 2020         | 300 000,00     | 20 000,00    | 100 000,00   | 100 000,00   | 80 000,00  | 0,00       |
| <br>Urząd Gminy w<br>Sobkowie   | 2016 | 2019         | 190 000,00     | 100 000,00   | 40 000,00    | 42 000,00    | 0,00       | 0,00       |
| Urząd Gminy w<br>Sobkowie       | 2015 | 2017         | 347 476,00     | 172 000,00   | 0,00         | 0,00         | 0,00       | 0,00       |
| Urząd Gminy w<br>Sobkowie       | 2015 | 2019         | 6 093 723,00   | 1 258 056,00 | 2 414 880,00 | 2 418 567,00 | 0,00       | 0,00       |

|          |                                                                                                    |                           | 1       |       |              |              |              |              |           |          |
|----------|----------------------------------------------------------------------------------------------------|---------------------------|---------|-------|--------------|--------------|--------------|--------------|-----------|----------|
| 1.1.2.14 | Poprawa gospodarki wodno-ściekowej<br>na terenie Gminy Sobków poprzez<br>rozbudowę oczyszczalni ścieków w m.<br>Sobków - Poprawa warunków życia<br>mieszkańców i ochrona środowiska | Urząd Gminy w<br>Sobkowie | 2015    | 2019  | 6 093 723,00 | 1 258 056,00 | 2 414 880,00 | 2 418 567,00 | 0,00      | 0,00     |
| 12       | Wydatki na programy, projekty lub zadan<br>partnerstwa publiczno-prywatnego je teg                                                                                                  |                           | Ϊ.      |       | 0,00         | 0,00         | 0,00         | .0,00        | 0;00      | 0,00     |
| 1.2.1    | - wydatki bieżące                                                                                                    |                           |         |       | 0,00         | 0,00         | 0,00         | 0,00         | 0,00      | 0,00     |
| 1.2.2    | - wydatki majątkowe                                                                                                    |                           |         |       | 0,00         | 0,00         | 0,00         | 0,00         | 0,00      | 0,00     |
| 1.3 .    | Wydatki na programy, projekty lub zadar<br>w pkt 1.1 i 1.2),z tego                                                                                                    | ia pozostałe (inne niż)   | wymieni | one 👘 | 584 744,39   | 100 152,31   | 28 500,00    | .22.000,00   | 15:000,00 | 2 000,00 |
| 1.3.1    | - wydatki bieżące                                                                                                    |                           |         |       | 584 744,39   | 100 152,31   | 28 500,00    | 22 000,00    | 15 000,00 | 2 000,00 |
| 1.3.1.1  | Opracowanie MPZP Gminy Sobków dla<br>sołectw Brzegi, Sokołów Dolny -<br>Opracowanie MPZP Gminy Sobków dla<br>sołectw Brzegi, Sokołów Dolny                                          | Urząd Gminy w<br>Sobkowie | 2014    | 2017  | 120 321,06   | 27 042,29    | 0,00         | 0,00         | 0,00      | 0,00     |
| 1.3.1.2  | Opracowanie MPZP Gminy Sobków dla<br>sołectw Brzeźno, Miąsowa, Osowa -                                                                                                    | Urząd Gminy w<br>Sobkowie | 2014    | 2017  | 178 636,59   | 27 534,78    | 0,00         | 0,00         | 0,00      | 0,00     |
| 1.3.1.3  | Zmiana MPZP terenów zabudowy<br>mieszkaniowej jednorodzinnej na terenie<br>części solectwa Sokołow Dolny                                                                            | Urząd Gminy w<br>Sobkowie | 2015    | 2017  | 46 786,74    | 3 275,24     | 0,00         | 0,00         | 0,00      | 0,00     |
| 1.3.1.4  | Opracowanie Planu Gospodarki<br>Niskoemisyjnej                                                                                                    | Urząd Gminy w<br>Sobkowie | 2015    | 2017  | 19 500,00    | 7 800,00     | 0,00         | 0,00         | 0,00      | 0,00     |
| 1.3.1.5  | Zapewnienie trwałosci projektu - Rozwój<br>małej infrastruktury turystycznej w<br>miejscowości Sobków poprzez budowę<br>ogólnodostepnego placu zabaw - Zapew                        | Urząd Gminy w<br>Sobkowie | 2015    | 2019  | 5 000,00     | 1 000,00     | 1 000,00     | 1 000,00     | 0,00      | 0,00     |

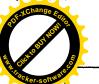

|         | ۵ –        |                     |
|---------|------------|---------------------|
| softwar | Limit 2022 | Limit<br>zobowiązań |
|         | 0,00       | 300 000,00          |
|         | 0,00       | 182 000,00          |
|         | 0,00       | 172 000,00          |
|         | 0,00       | 6 091 503,00        |
|         |            |                     |

 $\sim$ 

| 0,00       | 0,00     |
|------------|----------|
| 0,00       | 0,00     |
| 168 652,31 | 1 000,00 |
| 168 652,31 | 1 000,00 |
| 27 042,29  | 0,00     |
| 27 534,78  | 0,00     |
| 3 275,24   | 0,00     |
| 7 800,00   | 0,00     |
| 3 000,00   | 0,00     |

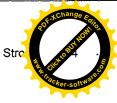

 $\overline{\phantom{a}}$ 

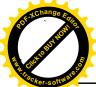

|         | Nazwa i cel                                                                                                    | Jednostka<br>odpowiedzialna lub |      | res<br>zacji | Łączne nakłady | Limit 2017 | Limit 2018 | Limit 2019 | Limit 2020 | Limit 2021   |  |
|---------|----------------------------------------------------------------------------------------------------|---------------------------------|------|--------------|----------------|------------|------------|------------|------------|--------------|--|
| L.p.    | Nazwa i cei                                                                                                    | koordynująca                    | bo   | do           | finansowe      | Linit 2017 | Linit 2010 | Linit 2015 | Linit 2020 | LIIIII 202 i |  |
| 1.3.1.6 | Zapewnienie trwałosci projektu<br>Zagospodarowanie terenu wokół remizy<br>wraz z adaptacją budynku OSP na<br>świetlicę wiejska wraz z kafejką<br>internetową w m. Brzegi gm. Sobków -<br>Odnowa i rozwój wsi | Urząd Gminy w<br>Sobkowie       | 2010 | 2017         | 7 000,00       | 1 000,00   | 0,00       | 0,00       | 0,00       | 0,0          |  |
| .3.1.7  | Zapewnienie trwałosci projektu<br>Urządzenie miejsc rekreacji i placów<br>zabaw na terenie Gminy sobków w msc.:<br>Miąsowa, Osowa, Szczepanów<br>Wierzbica                                                   | Urząd Gminy w<br>Sobkowie       | 2014 | 2020         | 14 000,00      | 2 000,00   | 2 000,00   | 2 000,00   | 2 000,00   | 0,1          |  |
| .3.1.8  | Zapewnienie trwałości projekltu<br>Zagospodarowanie terenu wokół<br>świetlicy wiejskiej w m. Jawór wraz z jej<br>remontem i doposażeniem - zapewnienie<br>trwałości projektu                                 | Urząd Gminy w<br>Sobkowie       | 2011 | 2018         | 10 000,00      | 1 000,00   | 1 000,00   | 0,00       | 0,00       | 0,           |  |
| .3.1.9  | Zapewnienie trwałości projektu - Budowa<br>chodnika w drodze gminnej przez<br>miejscowość Osowa od biblioteki i<br>świetlicy wiejskiej w kierunku terenu<br>rekreacyjno-sportowego                           | Urząd Gminy w<br>Sobkowie       | 2016 | 2022         | 7 000,00       | 1 000,00   | 1 000,00   | 1 000,00   | 1 000,00   | 1 000,       |  |
| .3.1.10 | Zapewnienie trwałości projektu - Budowa<br>kanalizacji sanitarnej przesyłowej na<br>terenie gminy Sobków ( Brzeźno-Brzegi)                                                                                   | Urząd Gminy w<br>Sobkowie       | 2014 | 2018         | 5 000,00       | 1 000,00   | 1 000,00   | 0,00       | 0,00       | 0,           |  |
| 3.1.11  | Zapewnienie trwałości projektu - Budowa<br>kanalizacji w miejscowości Brzeźno wraz<br>z infrastrukturą towarzyszącą                                                                                          | Urząd Gminy w<br>Sobkowie       | 2014 | 2018         | 5 000,00       | 1 000,00   | 1 000,00   | 0,00       | 0,00       | 0,           |  |
| 3.1.12  | Zapewnienie trwałości projektu - Budowa<br>wodociągu w miejscowości Żerniki oraz<br>kanalizacji sanitarnej w miejscowości<br>Miąsowa i Mzurowa wraz z infrastruktura<br>towarzyszącą                         | Urząd Gminy w<br>Sobkowie       | 2013 | 2017         | 5 000,00       | 1 000,00   | 0,00       | 0,00       | 0,00       | 0,           |  |
| 3.1.13  | Zapewnienie trwałości projektu -<br>Ekorozwój Ponidzia-poprzez budowę<br>kanalizacji sanitarnej i rozbudowę<br>oczyszczalni ścieków w gminie Sobków -<br>etap II"                                            | Urząd Gminy w<br>Sobkowie       | 2014 | 2018         | 5 000,00       | 1 000,00   | 1 000,00   | 0,00       | 0,00       | 0            |  |
| 3.1.14  | Zapewnienie trwałości projektu -<br>Utworzenie punktu selektywnej zbiórki<br>odpadów komunalnych na terenie gminy<br>Sobków                                                                                  | Urząd Gminy w<br>Sobkowie       | 2016 | 2020         | 5 000,00       | 1 000,00   | 1 000,00   | 1 000,00   | 1 000,00   | 0            |  |

| Contraction of the second second seco |                     |
|----------------------------------------------------------------------------------------------------|---------------------|
| Limit 2022                                                                                                    | Limit<br>zobowiązań |
| 0,00                                                                                                    | 1 000,00            |
|                                                                                                    |                     |
| 0,00                                                                                                    | 8 000,00            |
| 0,00                                                                                                    | 2 000,00            |
| 1 000,00                                                                                                    | 6 000,00            |
| 0,00                                                                                                    | 2 000,00            |
| 0,00                                                                                                    | 2 000,00            |
| 0,00                                                                                                    | 1 000,00            |
| 0,00                                                                                                    | 2 000,00            |
| 0,00                                                                                                    | 4 000,00            |

.

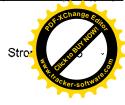

 $\rightarrow$ 

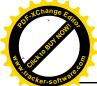

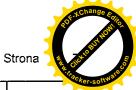

| L.p.     | Nazwa i cel                                                                                                    | Jednostka<br>odpowiedzialna lub |      | res<br>zacji | Łączne nakłady | Limit 2017 | Limit 2018 | Limit 2019 | Limit 2020 | Limit 2021 |  |
|----------|----------------------------------------------------------------------------------------------------|---------------------------------|------|--------------|----------------|------------|------------|------------|------------|------------|--|
| с.р.     | Nazwa i cei                                                                                                    | koordynująca                    | od   | do           | finansowe      | Cinic 2011 | Linit 2010 | Linit 2010 |            |            |  |
| 1.3.1.15 | Zapewnienie trwałości projektu -<br>Zagospodarowanie centrum<br>miejscowości Sokołów Górny<br>gm.Sobków - Odnowa i rozwój wsi                                                                                                    | Urząd Gminy w<br>Sobkowie       | 2011 | 2017         | 8 000,00       | 1 000,00   | 0,00       | 0,00       | 0,00       | 0,01       |  |
| 1.3.1.16 | Zapewnienie trwałości projektu -<br>Zwiększenie atrakcyjności turystycznej i<br>zaspokajanie potrzeb kulturowych<br>mieszkańców wsi Sokołów Dolny                                                                                                    | Urząd Gminy w<br>Sobkowie       | 2011 | 2017         | 8 000,00       | 1 000,00   | 0,00       | 0,00       | 0,00       | 0,0        |  |
| 1.3.1.17 | Zapewnienie trwałości projektu -<br>Likwidacja barier architektonicznych<br>poprzez wykonanie podjazdu dla osób<br>niepełnosprawnych do budynku swietlicy<br>wiejskiej w Miąsowej - Zapewnienien<br>trwałości projektu                                       | Urząd Gminy w<br>Sobkowie       | 2015 | 2019         | 5 000,00       | 1 000,00   | 1 000,00   | 1 000,00   | 0,00       | 0,0        |  |
| 1.3.1.18 | Zapewnienie trwałości projektu -Poprawa<br>atrakcyjności i wzmocnienie<br>konkurencyjności miejscowości Bizoręda<br>poprzez remont świetlicy wiejskiej i<br>doposażenie placu zabaw - Zapewnienie<br>trwałości projektu                                      | Urząd Gminy w<br>Sobkowie       | 2015 | 2019         | 5 000,00       | 1 000,00   | 1 000,00   | 1 000,00   | 0,00       | 0,0        |  |
| 1.3.1.19 | Zapewnienie trwałości projektu<br>Przebudowa istniejącego budynku<br>gminnego w msc. Chomentów w celu<br>dostosowania do pełnienia funkcji<br>swietlicy wiejskiej                                                                                            | Urząd Gminy w<br>Sobkowie       | 2014 | 2021         | 9 000,00       | 1 000,00   | 1 000,00   | 1 000,00   | 1 000,00   | 1 000,0    |  |
| 1.3.1.20 | Zapewnienie trwałości projektu<br>Rewitalizacja miejscowości poprzez<br>umiejscowienie małej architektury<br>wiejskiej w postaci wiat przystankowych<br>na terenach zaleznych od rybactwa-<br>Nowe Kotlice, Chomentów, (przystanek<br>Niziny), Wólka Kawęcka | Urząd Gminy w<br>Sobkowie       | 2014 | 2018         | 2 500,00       | 500,00     | 500,00     | 0,00       | 0,00       | 0,0        |  |
| 1.3.1.21 | Zapewnienie trwałości projektu<br>Zagospodarowanie terenu wokół remizy<br>wraz z adaptacją remizy OSPna<br>świetlicę wiejską w miejscowości Lipa -<br>zapewnienie trwałości projektu                                                                         | Urząd Gminy w<br>Sobkowie       | 2012 | 2018         | 10 000,00      | 1 000,00   | 1 000,00   | 0,00       | 0,00       | 0,0        |  |
| 1.3.1.22 | Zapewnienie trwałości projektu<br>Zagospodarowanie terenu wokół stawu z<br>uporządkowaniem otoczenia świetlicy<br>wiejskiej w miejscowości Karsy -<br>zapewnienie trwałości działania                                                                        | Urząd Gminy w<br>Sobkowie       | 2012 | 2018         | 10 000,00      | 1 000,00   | 1 000,00   | 0,00       | 0,00       | 0,0        |  |

| Brichange Control of the second second secon |            |                     |
|----------------------------------------------------------------------------------------------------|------------|---------------------|
| Racker-softwa                                                                                                    | Limit 2022 | Limit<br>zobowiązań |
|                                                                                                    | 0,00       | 1 000,00            |
|                                                                                                    | 0,00       | 1 000,00            |
|                                                                                                    | 0,00       | 3 000,00            |

| 0,00 | 3 000,00 |
|------|----------|
|------|----------|

| 0,00 | 5 000,00 |
|------|----------|
| 0,00 | 1 000,00 |

| 0,00 | 2 000,00 |  |
|------|----------|--|
| 0,00 | 2 000,00 |  |

<u>)</u>

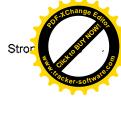

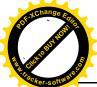

| l n      | Nazwa i cel                                                                                                    | Jednostka<br>odpowiedzialna lub | Okres<br>realizacii |      | Łączne nakłady | Limit 2017 | Limit 2018 | Limit 2019 | Limit 2020 | Limit 2021 |
|----------|----------------------------------------------------------------------------------------------------|---------------------------------|---------------------|------|----------------|------------|------------|------------|------------|------------|
| L.p.     |                                                                                                    | koordynująca                    | od                  | do   | finansowe      | Limit 2017 |            | Limit 2019 |            | Limit 2021 |
| 1.3.1.23 | Zapewnienien trwałości projektu -<br>Promocja sportu i rekreacji wśród dzieci<br>i młodzieży na terenach zaleznych od<br>rybactwa poprzez doposażenie placu<br>zabaw w miejscowości Mokrsko Dolne -<br>Zapewnienie trwaloći projektu                                                                         | Urząd Gminy w<br>Sobkowie       | 2015                | 2019 | 5 000,00       | 1 000,00   | 1 000,00   | 1 000,00   | 0,00       | C          |
| 1.3.1.24 | Zapewnienien trwałości projektu -<br>Promocja sportu i rekreacji wśród dzieci<br>i młodzieży na terenach zaleznych od<br>rybactwa poprzez doposażenie placu<br>zabaw, ogrodzenie placu zabaw i boiska<br>sportowego w msc. Stare Kotlice -<br>Zapewniene trwalości projektu                                  | Urząd Gminy w<br>Sobkowie       | 2015                | 2019 | 5 000,00       | 1 000,00   | 1 000,00   | 1 000,00   | 0,00       | o          |
| 1.3.1.25 | Zapewnienien trwałości projektu -<br>Promocja sportu i rekreacji wśród dzieci<br>i młodzieży na terenach zaleznych od<br>rybactwa poprzez doposażenie placu<br>zabaw, ogrodzenie placu zabaw i<br>zbiornika przeciwpozarowego przy placu<br>zabaw w miejscowości Brzegi -<br>Zapewnienien trwałości projektu | Urząd Gminy w<br>Sobkowie       | 2015                | 2019 | 5 000,00       | 1 000,00   | 1 000,00   | 1 000,00   | 0,00       | с          |
| 1.3.1.26 | Zapewnienie trwałości projektu -<br>zwiekszenie atrakcyjnościturystycznej i<br>zaspakajanie potrzeb kulturalnych<br>mieszkańców wsi Sobków i Mzurowa -<br>Poprawa żcia mieszkańców wsi                                                                                                    | Urząd Gminy w<br>Sobkowie       | 2011                | 2017 | 14 000,00      | 2 000,00   | 0,00       | 0,00       | 0,00       | C          |
| 1.3.1.27 | Zapewnienie trwałości projektu " e-<br>świętokrzyskie rozbudowa infrastruktury<br>informatycznej JST - Informatyzacja" -<br>Zapewnienie trwałości projektu " e-<br>świętokrzyskie rozbudowa infrastruktury<br>informatycznej JST - Informatyzacja"                                                           | Urząd Gminy w<br>Sobkowie       | 2016                | 2020 | 30 000,00      | 5 000,00   | 5 000,00   | 5 000,00   | 5 000,00   | C          |
| 1.3.1.28 | Zapewnienie trwałości projektu "e-<br>świętokrzyskie Budowa Systemu<br>Informacji Przestrzennej Województwa<br>Świętokrzyskiego -Informatyzacja" -<br>Zapewnienie trwałości projektu "e-<br>świętokrzyskie Budowa Systemu<br>Informacji Przestrzennej Województwa<br>Świętokrzyskiego -Informatyzacja"       | Urząd Gminy w<br>Sobkowie       | 2016                | 2020 | 30 000,00      | 5 000,00   | 5 000,00   | 5 000,00   | 5 000,00   | c          |

Strona

| Li | mit 2022 | Limit<br>zobowiązań |
|----|----------|---------------------|
|    | 0,00     | 3 000,0             |
|    | 0,00     | 3 000,00            |
|    | 0,00     | 3 000,00            |
|    | 0,00     | 2 000,00            |
|    | 0,00     | 20 000,00           |

0,00

20 000,00

Strop

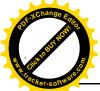

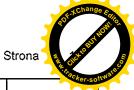

| L.p. | Nazwa i cel | Jednostka<br>odpowiedzialna lub                                                                                                    | Okres<br>realizacji       |      | Łączne nakłady | Limit 2017 | Limit 2018 | Limit 2019 | Limit 2020 | Limit 2021 |      |
|------|-------------|----------------------------------------------------------------------------------------------------|---------------------------|------|----------------|------------|------------|------------|------------|------------|------|
|      |             |                                                                                                    | koordynująca              | od   | do             | finansowe  |            |            |            |            |      |
|      | 1.3.1.29    | Zapewnienien trwałości projektu -<br>Poprawa jakości zycia mieszkańców<br>poprzez utwardzenie placu przed<br>budynkiem świetlicy w Sokołowie<br>Górnym - Zapewnienien trwałości<br>projektu | Urząd Gminy w<br>Sobkowie | 2015 | 2019           | 5 000,00   | 1 000,00   | 1 000,00   | 1 000,00   | 0,00       | 0,00 |
|      | 1.3.2       | - wydatki majątkowe                                                                                                    |                           |      |                | 0,00       | 0,00       | 0,00       | 0,00       | 0,00       | 0,00 |

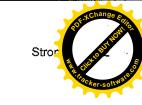

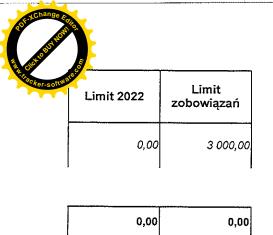

PRZEWODŃICZĄCY RADY GMINY SOBKÓW Ryszard Debiński

نے۔ ا  $\sim$